## МИНИСТЕРСТВО ОБРАЗОВАНИЯ И НАУКИ УДМУРТСКОЙ РЕСПУБЛИКИ

# АВТОНОМНОЕ ПРОФЕССИОНАЛЬНОЕ ОБРАЗОВАТЕЛЬНОЕ УЧРЕЖДЕНИЕ УДМУРТСКОЙ РЕСПУБЛИКИ «ТЕХНИКУМ РАДИОЭЛЕКТРОНИКИ И ИНФОРМАЦИОННЫХ ТЕХНОЛОГИЙ ИМЕНИ А.В. ВОСКРЕСЕНСКОГО»

## ПРОГРАММА ПОДГОТОВКИ СПЕЦИАЛИСТОВ СРЕДНЕГО ЗВЕНА

## специальность 11.02.17 Разработка электронных устройств и систем

## квалификации выпускника – техник

## ФОНД ОЦЕНОЧНЫХ СРЕДСТВ УЧЕБНОЙ ДИСЦИПЛИНЫ ОП.02. Информатика и вычислительная техника

Форма обучения - очная

Фонд оценочных средств рассмотрен и одобрен на заседании методического объединения профессионального цикла Председатель методического объединения профессионального цикла \_\_\_\_\_\_\_\_\_\_\_\_\_ Шишова А.В.

Протокол № \_\_\_\_\_\_ от « $\longrightarrow$  20\_\_\_\_

Рабочая программа учебной дисциплины разработана на основе Федерального государственного образовательного стандарта по специальности среднего профессионального образования 11.02.17 Разработка электронных устройств и систем

#### УТВЕРЖДАЮ

Заместитель директора по УМР автономного профессионального образовательного учреждения Удмуртской Республики «Техникум радиоэлектроники и информационных технологий имени А.В. Воскресенского»

\_\_\_\_\_\_\_\_\_\_\_\_\_\_ /\_\_\_\_\_\_\_\_\_\_\_\_\_\_\_/  $\begin{array}{ccccc}\n\leftarrow & & \rightarrow & \qquad & \qquad & 20 & & \text{r}.\n\end{array}$ 

ФОНД ОЦЕНОЧНЫХ СРЕДСТВ УЧЕБНОЙ ДИСЦИПЛИНЫ ОП.02. Информатика и вычислительная техника для специальности 11.02.17 Разработка электронных устройств и систем

Разработчик: Кулакова А.А., АПОУ УР «ТРИТ им. А.В. Воскресенского»

#### Общие положения

Фонд оценочных средств (ФОС) предназначен для контроля и оценки достижений обучающихся, образовательных освоивших программу дисциплины ОП.02. Информатика и вычислительная техника

ФОС включают контрольно-оценочные и контрольно-измерительные материалы для проведения входного, текущего контроля и промежуточной аттестании.

ФОС разработан на основании

- примерной программы учебной дисциплины;

- рабочей программы учебной дисциплины.

#### 1. Паспорт оценочных средств

В результате контроля и оценки по дисциплине осуществляется комплексная проверка следующих умений (У) и знаний (З):

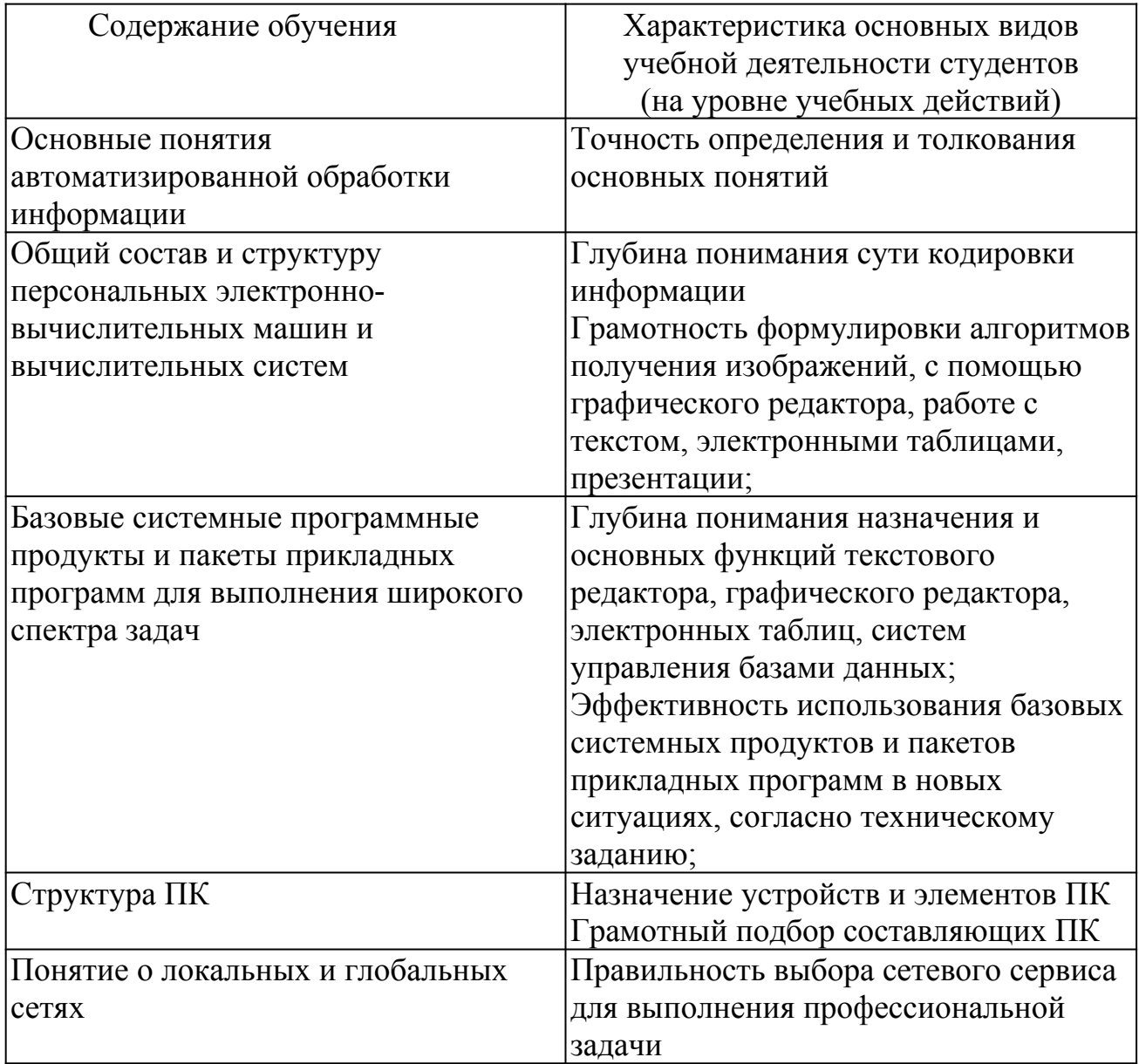

## 2. Распределение типов контрольных заданий по элементам знаний и умений

Основной целью оценки освоения дисциплины является оценка умений и знаний

Оценка освоения умений и знаний осуществляется с использованием следующих форм и методов контроля: устный опрос, подготовка сообщений по заданной теме, выполнение практических и контрольных работ, тестирование, самостоятельные работы, устные ответы.

## 3. Задания для оценки освоения дисциплины:

### Входной контроль

1 вариант

Выберите один правильный ответ

А1. Для вывода графической информации в персональном компьютере используется:

Мышь  $\mathbf{1}$ 2. клавиатура 3. экран дисплея 4. сканер

А2. Графика с представлением изображения в виде совокупностей точек называется:

 $1<sup>1</sup>$ Фрактальной 2. Растровой 3. векторной 4. прямолинейной

АЗ. Что собой представляет компьютерная графика?

- набор файлов графических форматов  $\mathbf{1}$ .
- $2<sup>1</sup>$ лизайн Web-сайтов
- $\mathcal{E}$ графические элементы программ, а также технология их обработки
- $4<sup>1</sup>$ программы для рисования

А4. Что такое растровая графика?

- $\mathbf{1}$ изображение, состоящее из отдельных объектов
- $2<sup>1</sup>$ изображение, содержащее большое количество цветов
- $\mathcal{E}$ изображение, состоящее из набора точек
- А5. Какие из перечисленных форматов принадлежат графическим файлам?
- $*$  doc.  $*$  txt  $2.*.$ wav,  $*.mp3$  3.  $*.gif, *.jpg.$  $\mathbf{1}$
- Аб. Применение векторной графики по сравнению с растровой:
- $\mathbf{1}$ . не меняет способы кодирования изображения;
- $\overline{2}$ . увеличивает объем памяти, необходимой для хранения изображения;
- $3<sub>1</sub>$ не влияет на объем памяти, необходимой для хранения изображения, и на трудоемкость редактирования изображения;
- $4.$ сокращает объем памяти, необходимой для хранения изображения, и облегчает редактирование последнего.

А7. Какой тип графического изображения вы будете использовать при редактировании цифровой фотографии?

растровое изображение 2. векторное изображение 3. фрактальное  $\mathbf{1}$ изображение

- А8. Что такое компьютерный вирус?
	- 1. прикладная программа 2. системная программа 3. база данных

4. программы, которые могут "размножаться" и скрытно внедрять свои копии в файлы, загрузочные секторы дисков и документы

А9. Перевод текста с английского языка на русский является процессом:

1. поиска информации

2. передачи информации

3. хранения информации

- 4. обработки информации
- А10. Архитектура компьютера это
- техническое описание деталей устройств компьютера  $1_{\cdot}$
- $2^{\circ}$ описание устройств для ввода-вывода информации
- $3<sub>1</sub>$ описание программного обеспечения для работы компьютера
- список устройств подключенных к ПК  $\overline{4}$

А11. Устройство ввода информации с листа бумаги называется:

- плоттер; 2.стример; 3.драйвер; 4.сканер; 1.
- А12. Какое устройство ПК предназначено для вывода информации?
- 1. Процессор 2. монитор 3. клавиатура 4. магнитофон

А13. Постоянное запоминающее устройство служит для хранения:

- особо ценных прикладных программ  $\mathbf{1}$ .
- особо ценных документов  $2.$
- $\mathcal{E}$ постоянно используемых программ
- $4<sup>1</sup>$ программ начальной загрузки компьютера и тестирования его узлов

А14. Драйвер - это

- $1<sup>1</sup>$ устройство длительного хранения информации
- $2<sup>1</sup>$ программа, управляющая конкретным внешним устройством
- $3<sub>1</sub>$ устройство ввода
- $\overline{4}$ устройство вывода

А15. Считая, что каждый символ кодируется одним байтом, определите, чему равен информационный объем следующего высказывания Жан-Жака Руссо: Тысячи путей ведут к заблуждению, к истине - только один.

- $\mathbf{1}$  $92.5<sub>UT</sub>3$
- $2^{\circ}$  $-220$  бит
- $3.$ 456 бит
- $\overline{4}$  $512$  бит

### 2 Вариант

Блок А. Выберите один правильный ответ

- А1. Точечный элемент экрана дисплея называется:
- 1 точкой
- $2.$ зерном люминофора
- $3<sub>1</sub>$ пикселем
- $\overline{4}$ . растром

А2. Графика с представлением изображения в виде последовательности точек со своими координатами, соединенных между собой кривыми, которые описываются математическими уравнениями, называется

- $1_{\cdot}$ фрактальной
- $2<sup>1</sup>$ растровой
- $3<sub>1</sub>$ векторной
- $\overline{4}$ прямолинейной

АЗ. Какие существуют виды графических изображений?

- $1<sup>1</sup>$ плоские и объемные
- $2^{\circ}$ растровые и векторные
- $3<sub>1</sub>$ плохого или хорошего качества

А4. Какая программа предназначена для создания растрового изображения?

- $1.$ **MS Windows**
- $2<sup>1</sup>$ MS Word
- $3<sub>1</sub>$ **MS** Paint

А5. Какой вид графики искажает изображение при масштабировании?

- $1_{\cdot}$ векторная графика
- $2<sup>1</sup>$ растровая графика
- $\mathcal{E}$ деловая графика

А6. Процессор обрабатывает информацию:

1 в лесятичной системе счисления 2.в двоичном коде 3. на языке 4. В текстовом виле Бейсик

А7. Векторное графическое изображение формируется из

- $1$ красок
- $2^{\circ}$ пикселей
- графических примитивов  $3<sub>1</sub>$

А8. Расследование преступления представляет собой информационный процесс:

1. передачи информации; 2. кодирования информации; 3. поиска 4. хранения информации; информации;

А9. Подсистемой системы "Класс" является:

1. «школа»; 2. «школьная доска»: 3. «директор» 4. «поселок» А10. Какой из носителей информации имеет наименьший объем?

1. гибкий диск; 2. винчестер; 3. лазерный диск. 4. флеш - карта

А11. Английский язык относится:

1. К ИСКУССТВЕННЫМ ЯЗЫКАМ, 2. к процедурным языкам программирования, 3. к естественным языкам. 4. к языкам логического программирования

А12. Принтеры не могут быть:

планшетными; 2.матричными; 3. лазерными; 4.струйными;  $\mathbf{1}$ .

А13. Перед отключением компьютера информацию можно сохранить

2.во внешней памяти  $1<sup>1</sup>$ в оперативной памяти 3.в контроллере магнитного лиска 4.в ПЗУ

А14. Программа - это:

- $1_{-}$ алгоритм, записанный на языке программирования
- $2^{\circ}$ набор команд операционной системы компьютера
- $\overline{3}$ ориентированный граф, указывающий порядок исполнения команд компьютера
- $4<sup>1</sup>$ протокол взаимодействия компонентов компьютерной сети

А15. Считая, что каждый символ кодируется одним байтом, определите, чему равен информационный объем следующего высказывания Алексея Толстого: Не ошибается тот, кто ничего не делает, хотя это и есть его основная ошибка.

512 бит 2.608 бит 3.8 Кбайт 4.123 байта  $1$ 

**Ответы** 

#### Критерии оценивания

Максимальное количество баллов - 15

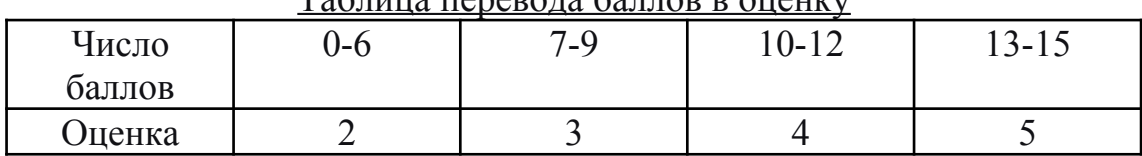

#### $To6$  $\mu$

## Итоговый контроль

## 1 Вариант

- 1. В каком виде кодируется информация в компьютере?
	- 1) В двоичном
	- 2) В восьмеричном
	- 3) В десятичном
	- 4) В шестнадцатеричном
- 2. Что такое Сетевой коммутатор?
	- 1) устройство, предназначенное для соединения нескольких узлов компьютерной сети в пределах одного или нескольких сегментов сети
	- 2) специализированное устройство, которое пересылает пакеты между различными сегментами сети на основе правил и таблиц маршрутизации
	- 3) класс устройств для объединения компьютеров в сетях Ethernet с применением кабельной инфраструктуры типа витая пара
- 3. Что такое маска подсети?
	- 1) битовая маска для определения по IP-адресу адреса подсети и адреса узла этой подсети
	- 2) уникальный числовой идентификатор устройства в компьютерной сети
	- 3) набор цифр, указывающих на какой компьютер передаются данные
- 4. Что не входит в состав ОС?
	- 1) Базовый модуль (ядро ОС)
	- 2) Командный процессор
	- 3) Драйверы периферийных устройств
	- 4) Дополнительные прикладные программы
- 5. Как система BIOS сообщает о сбое в работе устройств?
	- 1) Звуковой сигнал
	- 2) Вывод на экран предупреждения
	- 3) Индикаторы на материнской плате
	- 4) Всё выше перечисленное
- 6. Какие существуют диагностические программы?
	- 1) Диагностические программы BIOS
	- 2) Диагностические программы операционных систем
	- 3) Диагностические программы фирм производителей оборудования.
- 4) Диагностические программы общего назначения.
- 5) Все выше перечисленные
- 7. Электронная таблица предназначена для …
	- 1) Обработки преимущественно числовых данных, структурированных с помощью таблиц
	- 2) Визуализации структурных связей между данными, представленными в таблицах
	- 3) Хранения и редактирования больших объемов текстовой информации
	- 4) Для обработки кодовых таблиц

## *Практические задания:*

1. Напечатайте в текстовом редакторе WORD следующий текст (кегль №14) и выполните указанные задания:

Тула — один из старейших городов России, впервые упоминается в Никоновской летописи XVI века под 1146 годом. На протяжении веков служил надёжным щитом и арсеналом Русского государства. Важное оборонительное значение Тулы связано с её положением на южной окраине государства, откуда грозили набегами крымские татары.

В 1503 году Тула была присоединена к Московскому великому княжеству. В 1514—21 годах был построен «град камен» — кремль на левом берегу реки Упы, который стал основой развивавшегося города, центром засечной черты. В 1552 году Тула выдержала осаду 30-тысячного войска крымского хана Девлета I Гирея, который пытался помешать походу войск царя Ивана Грозного на Казань.

В начале XVII века город оказался в самой гуще бурных событий и потрясений «смутного времени». Захвативший Тулу в 1605 году Дмитрий Самозванец ожидал здесь падения Москвы. В 1606 году в городе поднимает восстание против царя Василия Шуйского мелкое служилое дворянство. В 1607 году Тулу охватило крестьянское восстание под предводительством Ивана Болотникова, подавить которое правительственным войскам удалось только после четырёхмесячной осады города.

## Задания к тексту:

 Установите параметры страницы: верхнее - 2 см, нижнее - 3 см, правое  $-2$ , 5 см, левое  $-3$  см

- Установите отступ первой строки абзаца 1,5 см, текст по ширине страницы
- Выделите все даты, указанные в тексте, синим цветом.
- Выделите все имена собственные, указанные в тексте, маркером красного цвета.
- Добавьте верхний колонтитул, в котором укажите свою фамилию и имя
- 2. Создать файловую структуру по образцу

\*Текстовый файл из предыдущего задания

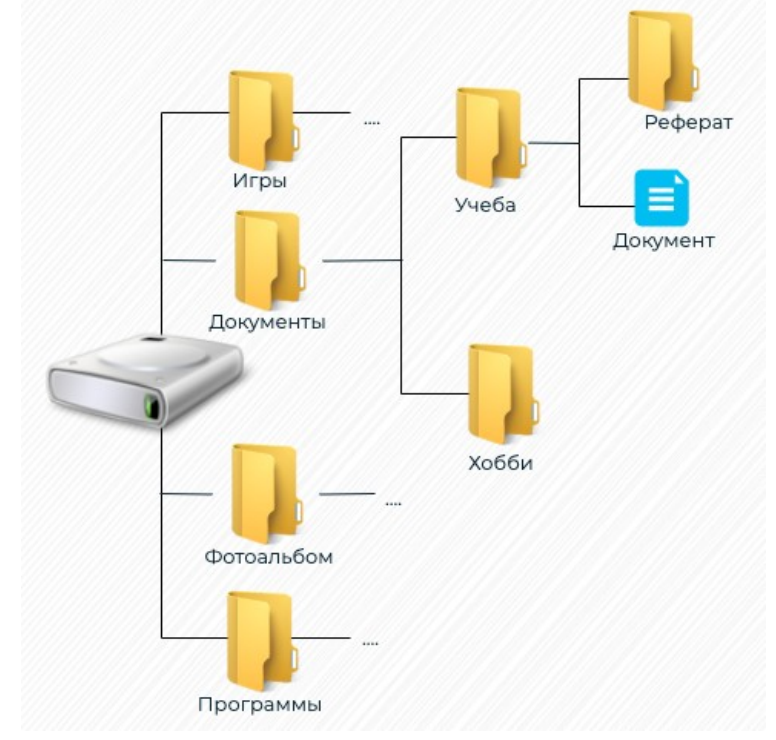

Показать всё преподавателю и удалить.

## 2 Вариант

- 1. Сколько будет весить слово «Бит» в кодировке Unicode?
	- 1) 3 бита
	- 2)  $126<sub>MT</sub>$
	- 3) 24 бита
	- 4) 48 бит
- 2. Что такое Сетевой концентратор?
	- 1) класс устройств для объединения компьютеров в сетях Ethernet с применением кабельной инфраструктуры типа витая пара
	- 2) устройство, предназначенное для соединения нескольких узлов компьютерной сети в пределах одного или нескольких сегментов сети
- 3) специализированное устройство, которое пересылает пакеты между различными сегментами сети на основе правил и таблиц маршрутизации
- 3. Что такое ір-адрес?
	- 1) уникальный числовой идентификатор устройства в компьютерной сети
	- 2) набор цифр, обозначающие сеть для передачи данных
	- 3) битовая маска для определения по IP-адресу адреса подсети и адреса узла этой подсети
- 4. Что не является функцией ОС?
	- 1) Обмен данными между компьютером и различными периферийными устройствами
	- 2) Обеспечение системы организации и хранения файлов.
	- 3) Загрузка программ на компьютер.
	- 4) Организация диалога с пользователем.
- 5. Какое устройство BIOS не проверят при проверке POST?
	- 1) Клавиатура
	- $2)$  Мышь
	- 3) O3Y
	- 4)  $\Pi$ 3 $V$
- 6. Какие диагностические программы есть в ОС?
	- 1) утилита очистки диска от ненужных файлов:
	- 2) утилита проверки диска на наличие ошибок;
	- 3) утилита дефрагментации файлов и свободного пространства;
	- 4) утилита архивации данных;
	- 5) утилита конвертирования файловой системы
	- 6) все выше перечисленные
- 7. Для чего предназначен текстовый редактор?
	- 1) Обработки преимущественно числовых данных, структурированных с помощью таблиц
	- 2) Визуализации структурных связей между данными, представленными в таблицах
	- 3) Хранения и редактирования больших объемов текстовой информации
	- 4) Для обработки кодовых таблиц

## Практические задания:

1. Напечатайте в текстовом редакторе WORD следующий текст (кегль №14) и выполните указанные задания:

10 июня 1921 года из города Глазов в Ижевск была переведена столица Вотской автономной области. 28 декабря 1934 года Ижевск приобрёл статус столицы УАССР.

Приобретение столичного статуса, а также размещение в городе крупных промышленных предприятий обусловили его бурное развитие. Всего за 60 лет население советского Ижевска увеличилось в 10 раз. Территория города начала активно застраиваться и расширяться, поглощая соседние населённые пункты. Так, только за период с 1940 по 1988 год в черту столицы Удмуртии вошло 17 деревень и посёлков.

Начало 1930-х годов стало переломным рубежом в развитии города и всей Удмуртии. В 1930 году в Ижевске состоялась первая конференция удмуртских писателей, были образованы Удмуртская государственная филармония, и театрально-художественное училище. В 1931 году открыты Удмуртский педагогический институт (сегодня — Удмуртский государственный университет), Удмуртский институт истории, языка и литературы, Удмуртский государственный драматический театр (сегодня — Государственный национальный театр Удмуртской Республики). 18 ноября 1935 года в городе состоялось открытие трамвайного движения. Первый маршрут длиной в 5 километров прошёл по улице Карла Маркса от Вятского переулка до Воткинской ж/д линии. В результате бурного развития к концу 1935 года Ижевск становится крупным промышленным центром Урала.

#### Задания к тексту:

- Установите параметры страницы: верхнее 2 см, нижнее 3 см, правое  $-2$ , 5 см, левое  $-3$  см
- Установите отступ первой строки абзаца 1,5 см, текст по ширине страницы
- Выделите все даты, указанные в тексте, синим цветом.
- Выделите все имена собственные, указанные в тексте, маркером красного цвета.
- Добавьте верхний колонтитул, в котором укажите свою фамилию и имя

### 2. Создать файловую структуру по образцу

\*Текстовый файл из предыдущего задания и один пустой \*Графические изображения либо стандартные, либо пустые

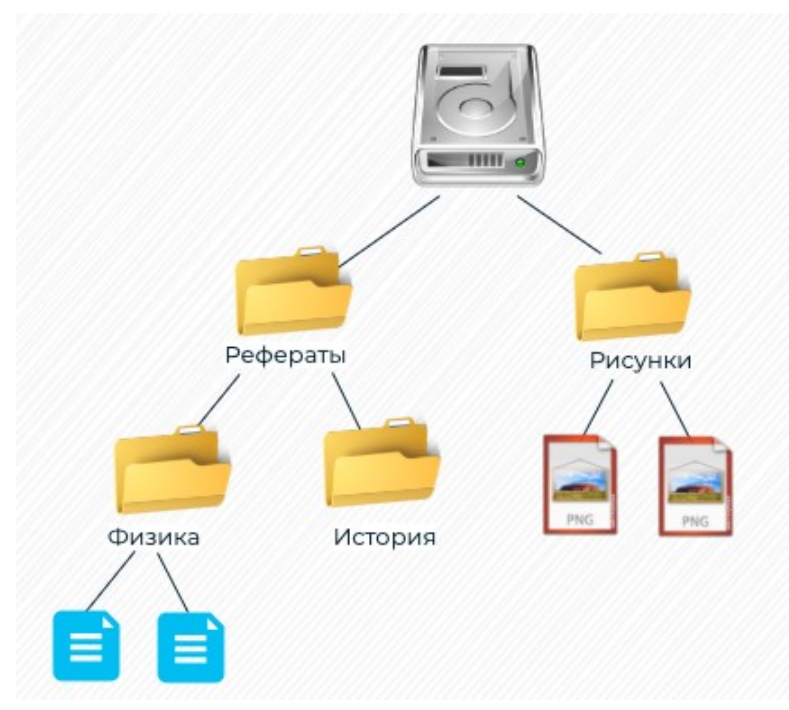

Показать всё преподавателю и удалить.

#### Ответы

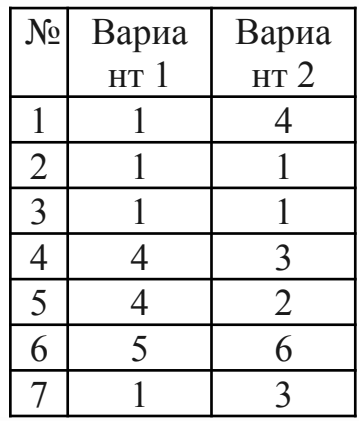

### Критерии оценивания

Максимальное количество баллов – 20

Тест – 7 баллов

Редактирование текста – 10 баллов (полностью соответствует всем критериям)

Файловая структура – 3 балла (правильно создана файловая структура)

| Число  | $-9$ | $(1 - 14)$ | 15-17 | $18 - 20$ |
|--------|------|------------|-------|-----------|
| баллов |      |            |       |           |
| Оценка |      |            |       |           |

Таблица перевода баллов в оценку